**ASF Tag Editor Crack With Keygen Free Download X64**

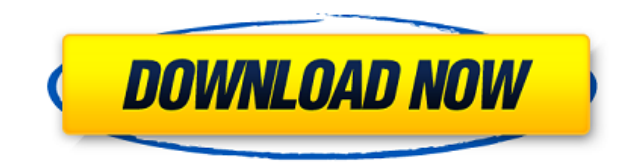

The application has a good purpose: showing and editing ASF tag details on any supported audio file. But it doesn't work as advertised, and it lacks key features. Music lovers and audiophiles around the world would love to popular music-production program at this moment, because it can definitely enhance the music you create. FL Studio is known for its exceptional music production features, which are based on an easy-to-use interface, one-cl masterpiece. To use FL Studio to its fullest, you should have some technical knowledge about the music creation process and tools. In this article, I will show you how to install FL Studio on a Windows 7 laptop. Why should that allows you to develop new ideas while recording and editing your own music. It has a powerful sound engine that comes with a wide range of tools to help you make great songs. It supports multi-core computers and multi use the powerful sequencer feature to create songs that are more complex than a drum machine, and it also has a wide range of instruments that can be used to make music. There is no denying the fact that FL Studio is the m Download FL Studio 13.0.1 on Windows It can be found in this link: 2. Run the downloaded file You should double-click the FL Studio installer to run it. The installation process will start automatically, and FL Studio will of FL Studio after the installation process is complete. First, you need to navigate to the installation directory. Then, click on the blue 'Start' button and select 'FL Studio' from the drop-down list of applications. Bef

... KML Master is a rather powerful toolkit for Windows that allows you to create and read KML files. It doesn't actually support all the features offered by Google Earth, but it's still a good way to view and add data to developer. It's a free, but not open source, toolkit for Windows. Nevertheless, it's a good way to view and add data to Google Earth. Once you've downloaded the application, you need to extract the files to your desktop, a is slightly tedious, so make sure you have done it before running the toolkit. Once you've completed the installation process, the application starts automatically, and you'll notice the word "Hello" in the top right corne open the application for the first time. On the left side of the main window, you can see various Google Earth layers, which are loaded automatically as you open new files. Add, delete and create KML files You can create a ways to do this: drag and drop, or browsing. The first way is similar to using a web browser. You have to locate a file, right click on it and select the option "Add as KML". If you already have a KML file on your computer you need to navigate to the location in the left bar of the application, and select the option "Open KML files from here". You can then choose to add the file directly to the Google Earth project. Besides the described way with the application. KML Master is not perfect The application has some limitations. The main one is the lack of support for files like ASF, M3U, 2edc1e01e8

## **ASF Tag Editor Free**

<https://techplanet.today/post/logiciel-architecture-3d-gratuit-new-crack> <https://techplanet.today/post/fabcad-software-hot-free-download-with-crack> <https://techplanet.today/post/fs9-fsx-p3d-x-plane-navigraph-airac-cycle-1802-download-cracked> <https://techplanet.today/post/amd-radeon-hd-7400m-series-driver-windows-7-64-bit-top-download> <https://techplanet.today/post/magix-photostory-deluxe-2019-181128-full-with-medicinebabupc-crack-upd> <https://tealfeed.com/virtuagirl-1871-virtual-girl-crack-link-fwpzu> <https://techplanet.today/post/adobe-photoshop-cc-2018-191245971-x86x64-crack-verified-rar> <https://joyme.io/mipaszatpu> <https://reallygoodemails.com/tempsuypubto> <https://techplanet.today/post/full-maktaba-shamila-16000-free-download-full-version-download-work>

## **What's New in the ASF Tag Editor?**

This is an editor for Apple iTunes music and video files. The description is the book description in iTunes or the video description in Apple TV. The title of the file can be changed as well. Software name: ASF Tag Editor AIFF, AU, Apple\_H, Apple\_P, Audio\_CDA, Audio\_CMA, Audio\_DFF, Audio\_DFF, Audio\_DTA, Audio\_FLAC, Audio\_IT, Audio\_IIT, Audio\_MID, Audio\_MIDI, Audio\_MP2, Audio\_MPC, Audio\_MC, Audio\_PCMA, Audio\_OCP, Audio\_QCP\_XXX, Audio\_ROX, Au Audio\_WAV, Audio\_WMA, Audio\_WMA\_XXX, Audio\_WMM, Audio\_WPL, Audio\_XM, Audio\_XMA, Audio\_ZMA, Attached Picture, BMP, Bomb, Bytes, CELP, CELT, CDS, CUE, DMX, DLS, DSF, DSK, DSK/AIFF, DSK/ATRAC, DSK/CMF, DSK/CMIX, DSK/CUE, DSK/DCS, DSK/DLS, DSK/DSK, DSK/DSK5, DSK/DSK9, DSK/DSK9\_XXX, DSK/DSK9\_XXX1, DSK/DSK9\_XXX2, DSK/DSK9\_XXX3, DSK/DSK9\_XXX4, DSK/DSK9\_XXX5, DSK/DSK9\_XXX6, DSK/DSK9\_XXX8, DSK/DSK9\_XXX8, DSK/DSK9\_XXX8, DSK/DSK9\_XXXB, DSK/DSK9\_XXXD, DSK/DSK9\_XXXD, DSK/DSK9\_XXXE, DSK/DSK9\_XXXF, DSK/DSK9\_XXX DSK/DSK9\_XXXI, DSK/DSK9\_XXXJ, DSK/DSK9\_XXXK, DSK/DSK9\_XXXL, DSK/DSK9\_XXXM, DSK/

## **System Requirements For ASF Tag Editor:**

Requires a minimum of 2.8 GB of RAM (4 GB recommended). Processor: Intel Core i5-2400, AMD FX 8350 Operating System: Windows 7/8 Graphics Card: Intel HD 4000 or AMD Radeon R7 260x/260 or NVIDIA GTX 650 or greater DirectX: single player and 24 GB for multiplayer 19 GB for single player and 24 GB for multiplayer

## Related links:

<https://melodicomusic.se/wp-content/uploads/2022/12/sassbap.pdf> <https://integroclub.ru/wp-content/uploads/2022/12/auto-shutdown-manager.pdf> <https://post-property.com/property/talking-clock-2-400-license-code-keygen-download-3264bit-updated.html> <http://tutmagazine.net/wp-content/uploads/2022/12/pininge.pdf> <https://filskart.com/digital-3d-photos-crack-free-download/> <https://melaniegraceglobal.com/wp-content/uploads/2022/12/Portable-PDF-Merge-Tool.pdf> <https://thirdwavegames.com/bestel-clipboard-history-manager-crack-activation-code-with-keygen-x64/> <https://lutce.ru/wp-content/uploads/2022/12/oget-free-pcwindows.pdf>

<https://professionalspearos.com/css-tree-menu-crack-x64/>